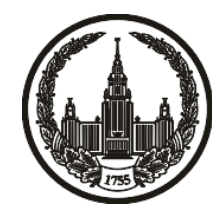

# **МОСКОВСКИЙ ГОСУДАРСТВЕННЫЙ УНИВЕРСИТЕТ имени М.В. ЛОМОНОСОВА**

# **ОЛИМПИАДНАЯ РАБОТА**

Наименование олимпиады школьников: **«Ломоносов»**

Профиль олимпиады: **Информатика**

ФИО участника олимпиады: **Константиов Юрий Максимович**

Класс: **11 класс**

Технический балл: **85**

Дата проведения: **17 марта 2022 г.**

#### **Результаты проверки:**

Оценка участника строится из 3 частей:

1. оценка за задание - рассчитывается путем запуска тестов и определения правильности работы программы на тестах, до 100 баллов по каждой задаче; 2. дополнительные баллы за полностью правильное решение задания со 2 по 5 - в случае прохождения всех тестов по заданию к оценке прибавляется 55 баллов; 3. нормализация оценки - если полученная из пунктов 1 и 2 сумма баллов превышает 500, то итоговая оценка - 100, если не превышает 500, но превышает 400 - 99 баллов, если не превышает 400 - делится на 3.9 и округляется до целого.

Оценки за задания:

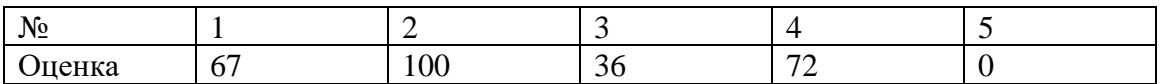

Дополнительный балл: 55

#### **Задание 1. Попытка 1.**

def get\_factor(k):

 $res = 1$ 

for i in range( $1, k + 1$ ):

res  $*= i$ 

return res

def get\_num(c):

```
if (ord(c) >= ord('0') and ord(c) <= ord('9')):
        return 0 + \text{ord}(c) - \text{ord}(0')if (ord(c) >= ord('a') and ord(c) <= ord('z')):
        return 10 + \text{ord}(c) - \text{ord}'(a')if (ord(c) >= ord('A') and ord(c) <= ord('Z')):
```

```
return 36 + \text{ord}(c) - \text{ord}'(A')
```
def get\_val(s):

 $n = len(s)$ 

 $power = n$ 

 $res = 0$ 

for i in range $(n)$ :

 $res += get\_factor(power) * get\_num(s[i])$ 

power  $= 1$ 

return res

```
# print(get_factor(0))
# print(get_val('8'))#
#
# print(ord('A'))# print(get_num('B'))
# print(get_val("4020"))
```

```
k = get\_factor(int(input)))
```
 $\text{mas} = []$ 

```
num = int(input())
```

```
for i in range(num):
```
mas.append(input())

# print(mas)

 $max_n = -1$ 

 $max_s = ""$ 

```
for i in range(len(mas)):
```

```
val = get\_val(max[i])if (val % k == 0 and val > max_n):
              max_n = valmax_s = mas[i]if (max_n == -1):
      print(-1)
```

```
exit(0)
```
is\_ahh = False

```
max_s fixed = ""
```
for i in range(len(max\_s)):

```
if (is_ahh == True):
       max_s_fixed += max_s[i]continue
if (is_ahh == False and (max_s[i] != '0' or i == len(max_s) - 1)):
       max_s_fixed += max_s[i]is_ahh = True
```
print(max\_s\_fixed)

ans  $= []$ 

```
for i in range(len(mas)):
```
if  $(get_val(max[i]) == get_val(max_s))$ :

print( $i + 1$ )

### **Задание 2. Попытка 1.**

def get\_factor(k):

 $res = 1$ 

for i in range( $1, k + 1$ ):

res  $*= i$ 

return res

def get\_num(c):

```
if (ord(c) >= ord('0') and ord(c) <= ord('9')):
         return 0 + \text{ord}(c) - \text{ord}(0')if (ord(c) >= ord('a') and ord(c) <= ord('z')):
         return 10 + \text{ord}(c) - \text{ord}'(a')if (ord(c) >= ord('A') and ord(c) <= ord('Z')):
         return 36 + \text{ord}(c) - \text{ord}'(A')
```
return -1

def get\_val(s):

 $n = len(s)$  $power = n$  $res = 0$ for i in range $(n)$ :  $res += get\_factor(power) * get\_num(s[i])$ power  $= 1$ 

return res

```
#
# print(get_factor(0))
# print(get_val('8'))
#
#
# print(ord('A'))# print(get_num('B'))
# print(get_val("4020"))
```
 $mas = [1, 4, 2, 3]$ 

mas.pop(2)

 $n = int(input())$ 

 $s = input()$ 

 $mas = []$ 

for i in range(n):

```
if (get\_num(s[i]) == -1):
```
continue

mas.append(s[i])

 $fineded = False$ 

 $s = "$ 

for i in range $(61)$ :

 $max\_ind = -1$ 

max\_value = 100000000

 $ind = i + 1$ 

```
find_in_this_turn = False
t ="
if (len(mas) == 0):
       break
```
for j in range(len(mas)):

if  $(get\_num(max[j]) \leq ind$  and  $get\_num(max[j]) \leq max\_value$ :  $max_value = get_name(max[j])$  $t = mas[j]$ find\_in\_this\_turn = True  $max\_ind = j$ if (find\_in\_this\_turn == True and max\_ind  $!= -1$ ):  $s + = t$ 

mas.pop(max\_ind)

 $fineded = True$ 

else:

break

if (finded  $==$  False):

 $print(-1)$  $exit(0)$ 

 $n = len(s)$ 

```
for i in range(n - 1, -1, -1):
       ind = i + 1max_value = -1max\_ind = -1t ="
       for j in range(len(mas)):
              if (get\_num(max[j]) > max\_value and get\_num(max[j]) \leq ind:
                     max_value = get_name(max[j])t = mas[i]max\_ind = jif (max\_ind == -1):
              continue
```
else:

```
mas.pop(max_ind)
mas.append(s[i])
s = s[0:i] + t + s[i + 1:]
```
 $sans = "$ 

for i in range(len(s) - 1, -1, -1):

 $sans += s[i]$ 

ans\_fixed  $=$  ""

finded = False

for i in range(0, len(sans)):

if (finded  $==$  True):

ans\_fixed  $+=$  sans[i]

continue

```
if (finded == False and (get_num(sans[i]) != 0 or i = (len(sans) - 1)):
```
ans\_fixed  $+=$  sans[i]

 $fineded = True$ 

print(ans\_fixed)

#### **Задание 3. Попытка 1.**

/\*\YOURiSST\_xD\\*/

#include <iostream>

#include <string>

#include <vector>

 $\#$ include  $\lt$ set $>$ 

#include <queue>

#include <deque>

#include <cmath>

#include <algorithm>

#include <numeric>

#include <map>

#include <chrono>

#include <random>

#include <bitset>

#include <unordered\_set>

#include <unordered\_map>

#include <cassert>

#define  $sz(a)$  ((int)((a).size())) #define get( $_type, x$ ) \ \_type  $\_\mathbf{x}; \setminus$  $\sin \gg x$ #define mp(a, b) make\_pair(a, b) #define e "\n"

#define pb push\_back #define eb emplace\_back #define ft first #define sc second #define vi vector<int> #define vl vector<long long> #define vvi vector<vector<int>> #define vvl vector<vector<long long>> #define pii pair<int, int> #define pll pair<long long, long long> #define all(a) (a).begin(), (a).end() #define rall(a) (a).rbegin(), (a).rend() #define max max<int> #define min min $\langle$ int $\rangle$ #define Time (double)clock() / CLOCKS\_PER\_SEC #define filein(FILE) freopen(FILE, "r", stdin) #define fileout(FILE) freopen(FILE, "w", stdout) typedef long long ll; typedef long double ld; typedef unsigned long long ull; using namespace std; mt19937 rng(chrono::steady\_clock::now().time\_since\_epoch().count()); mt19937\_64 rng\_ll(chrono::steady\_clock::now().time\_since\_epoch().count());

template<typename T1, typename T2>

```
ostream &operator<<(ostream &out, pair<T1, T2> p) {
  out << '< ' << p.first << " | " << p.second << '>';
   return out;
}
```

```
template<typename T>
ostream &operator<<(ostream &out, const vector<T> &vec) {
```

```
for (int i = 0; i < vec.size(); ++i) {
     out << vec[i];
     if (i + 1)! = vec.size()) {
       out << " ";
      }
   }
   return out;
}
```

```
template<typename T>
```

```
ostream &operator<<(ostream &out, const vector<vector<T>> &vec) {
```

```
for (int i = 0; i < vec.size(); ++i) {
  for (int j = 0; j < vec[i].size(); ++j) {
     out << vec[i][j];
     if (j + 1)! = vec[j].size() {
        out << "";
      }
   }
```

```
if (i != vec.size() - 1)out << e; }
   return out;
}
```
template<typename T>

void \_dbg(const char \*\_s, T \_h) { cerr << \_s << " = " << \_h << "\n"; }

```
template<typename T, typename... Ts>
void _dbg(const char *_s, T _h, Ts... _t) {
  for (int _b = 0; ((_b += *_s == '(') -= *_s == ')') != 0 || *_s != ',';)cerr << *_s++;
  cerr << " = " << _h << ",";
  -dbg(-s + 1, t...);}
```
#ifdef LOCAL #define dbg(...) \_dbg(#\_\_VA\_ARGS\_\_, \_\_VA\_ARGS\_\_) #else #define dbg(...) #endif

int binpow(int a, int n) {

```
int result = 1;
while (n) {
   if (n & 1)
     result * = a;
  a^* = a;n \gg = 1;
 }
 return result;
```

```
/*
```
const int  $ML = 240$ ; char memory[ $ML \ll 20$ ]; size\_t ptr\_ =  $0$ ;

void\* operator new(size\_t how\_much) {  $ptr_{-} \leftarrow \text{how\_much};$  assert(ptr\_ < ML \* 1024 \* 1024); return memory + ptr\_ - how\_much; }

```
void operator delete(void*) { }
*/
```
#define int int

int const INF =  $2 * 1e9$ ;

ll const LINF =  $1e18$ ;

const int MAXN =  $4 * 100 * 1001$ ; // 1e5 + 0

//ll const CONST = 9223372036854775807;

long double const PI = 3.14159265358979323846;

//int const  $MAXN = 101$ ;

const int  $SQRT = 350$ ;

const int  $LOG = 21$ ;

const int  $MOD = 1e9 + 7$ ;

vvi g;

```
int ssz = 0; int n;
```
set<vector<pii>> omegalul;

int cnt =  $0$ ;

void search\_left(int x, int y, vector<pii> path, vvi used, int counter) {

```
used[x][y] = 1;
used[y][x] = 1;
dbg(x, y); counter++;
if (counter == ssz) {
   cnt++;
  vector<pii> path_2 = path, path_3 = path;
  if (y + 1 < n &&\& !used[x][y + 1]) {
```

```
path_2.eb(x, y + 1);
     sort(all(path_2));
      omegalul.emplace(path_2);
    }
  if (y - 1 > -1 \&\& \text{!used}[x][y - 1]) {
     path_3.eb(x, y - 1);sort(all(path_3));
      omegalul.emplace(path_3);
    }
   sort(all(path));
   omegalul.emplace(path);
   return;
 }
int x1 = y - 1;
int x2 = y + 1;
if (x1 > -1) {
  if (!used[x1][y]) {
     used[x1][y] = 1;
     used[y][x1] = 1;
     vectorii> new_path1 = path;
      new_path1.eb(x1, y);
     if (x1 + 1 < n \&amp; \&amp; g[x1][x1 + 1] \&amp; \&amp; !used[x1][x1 + 1]) {
        used[x1][x1 + 1] = 1;
        used[x1 + 1][x1] = 1;
```

```
search_left(x1, x1 + 1, new_path1, used, counter);
      }
     if (g[x1][x1] & \& \& \text{lused}[x1][x1]) {
        used[x1][x1] = 1;
       search_left(x1, x1, new_path1, used, counter);
      }
     if (x1 - 1 > -1 \& x \& g[x1][x1 - 1] \& x \& !used[x1][x1 - 1]) {
        used[x1][x1 - 1] = 1;used[x1 - 1][x1] = 1;
        search_left(x1, x1 - 1, new_path1, used, counter);
      }
      /*used.clear();
      path.clear();*/
   }
if (x2 < n) {
  x1 = x2;if (!used[x1][y]) {
     used[x1][y] = 1;
     used[y][x1] = 1;
     vectorii> new_path1 = path;
     new\_path1.eb(x1, y);if (x1 + 1 < n \&amp; x \text{ g}[x1][x1 + 1] \&amp; x \text{ lused}[x1][x1 + 1]) {
        used[x1][x1 + 1] = 1;used[x1 + 1][x1] = 1;
```

```
search_left(x1, x1 + 1, new_path1, used, counter);
         }
        if (g[x1][x1] && !used[x1][x1]) {
          used[x1][x1] = 1;
          search_left(x1, x1, new_path1, used, counter);
         }
       if (x1 - 1 > -1 \& \& g[x1][x1 - 1] \& \& !used[x1][x1 - 1]) {
          used[x1][x1 - 1] = 1;used[x1 - 1][x1] = 1;
          search_left(x1, x1 - 1, new_path1, used, counter);
         }
        /*used.clear();
        path.clear();*/
      }
   }
void solve() {
  \sin \gg n;
  gresize(n, vi(n));string t; \text{cin} \gg t;
   string t2;
  vector<pii> edges;
  vector<pii> edges_rev;
   while (true) {
```

```
\sin \gg t;
  if (t = "END") {
       break;
    }
  \text{cin} >> \text{t2};int x = \text{stoi}(t);
   int y = \text{stoi}(t2);
  dbg(x, y);g[x - 1][y - 1] = 1;g[y - 1][x - 1] = 1;edges.eb(x - 1, y - 1);
  edges_rev.eb(y - 1, x - 1);
\text{ssz} = \text{sz}(\text{edges});vvi used(n, vi(n, 0));
for (auto \& [x, y] : edges) {
```

```
vector<pii> path;
 search_left(x, y, path, used, 0);
if (x + 1 < n) {
  vector<pii> new_path1 = \{\{x, x + 1\}\};search_left(x, y, new_path1, used, 0);
 }
if (x - 1 > -1) {
  vector<pii> new_path2 = {{x, x - 1}};
```

```
search_left(x, y, new_path2, used, 0);
    }
 }
 dbg(sz(omegalul), cnt);
for (auto & 1 : omegalul) {
  \text{cout} \ll i \ll e \ll e; }
 cout << sz(omegalul);
```

```
signed main() {
   ios_base::sync_with_stdio(false);
   cin.tie(nullptr);
   cout.tie(nullptr);
   solve();
   dbg(Time);
   return 0;
}
```
#### **Задание 3. Попытка 2.**

/\*\YOURiSST\_xD\\*/

#include <iostream>

#include <string>

#include <vector>

 $\#$ include  $\lt$ set $>$ 

#include <queue>

#include <deque>

#include <cmath>

#include <algorithm>

#include <numeric>

#include <map>

#include <chrono>

#include <random>

#include <bitset>

#include <unordered\_set>

#include <unordered\_map>

#include <cassert>

#define  $sz(a)$  ((int)((a).size())) #define get( $_type, x$ ) \ \_type  $\_\mathbf{x}; \setminus$  $\sin \gg x$ #define mp(a, b) make\_pair(a, b) #define e "\n"

#define pb push\_back #define eb emplace\_back #define ft first #define sc second #define vi vector<int> #define vl vector<long long> #define vvi vector<vector<int>> #define vvl vector<vector<long long>> #define pii pair<int, int> #define pll pair<long long, long long> #define all(a) (a).begin(), (a).end() #define rall(a) (a).rbegin(), (a).rend() #define max max<int> #define min min $\langle$ int $\rangle$ #define Time (double)clock() / CLOCKS\_PER\_SEC #define filein(FILE) freopen(FILE, "r", stdin) #define fileout(FILE) freopen(FILE, "w", stdout) typedef long long ll; typedef long double ld; typedef unsigned long long ull; using namespace std; mt19937 rng(chrono::steady\_clock::now().time\_since\_epoch().count()); mt19937\_64 rng\_ll(chrono::steady\_clock::now().time\_since\_epoch().count());

template<typename T1, typename T2>

```
ostream &operator<<(ostream &out, pair<T1, T2> p) {
  out << '< ' << p.first << " | " << p.second << '>';
   return out;
}
```

```
template<typename T>
ostream &operator<<(ostream &out, const vector<T> &vec) {
```

```
for (int i = 0; i < vec.size(); ++i) {
     out << vec[i];
     if (i + 1)! = vec.size()) {
       out << " ";
      }
   }
   return out;
}
```

```
template<typename T>
```

```
ostream &operator<<(ostream &out, const vector<vector<T>> &vec) {
```

```
for (int i = 0; i < vec.size(); ++i) {
  for (int j = 0; j < vec[i].size(); ++j) {
     out << vec[i][j];
     if (j + 1)! = vec[j].size() {
        out << "";
      }
   }
```

```
if (i != vec.size() - 1)out << e; }
   return out;
}
```
template<typename T>

void \_dbg(const char \*\_s, T \_h) { cerr << \_s << " = " << \_h << "\n"; }

```
template<typename T, typename... Ts>
void _dbg(const char *_s, T _h, Ts... _t) {
  for (int _b = 0; ((_b += *_s == '(') -= *_s == ')') != 0 || *_s != ',';)cerr << *_s++;
  cerr << " = " << _h << ",";
  -dbg(-s + 1, t...);}
```
#ifdef LOCAL #define dbg(...) \_dbg(#\_\_VA\_ARGS\_\_, \_\_VA\_ARGS\_\_) #else #define dbg(...) #endif

int binpow(int a, int n) {

```
int result = 1;
while (n) {
   if (n & 1)
     result * = a;
  a^* = a;n \gg = 1;
 }
 return result;
```

```
/*
```
const int  $ML = 240$ ; char memory[ $ML \ll 20$ ]; size\_t ptr\_ =  $0$ ;

void\* operator new(size\_t how\_much) {  $ptr_{-} \leftarrow \text{how\_much};$  assert(ptr\_ < ML \* 1024 \* 1024); return memory + ptr\_ - how\_much; }

```
void operator delete(void*) { }
*/
```
#define int int

int const INF =  $2 * 1e9$ ;

ll const LINF =  $1e18$ ;

const int MAXN =  $4 * 100 * 1001$ ; // 1e5 + 0

//ll const CONST = 9223372036854775807;

long double const PI = 3.14159265358979323846;

//int const  $MAXN = 101$ ;

const int  $SQRT = 350$ ;

const int  $LOG = 21$ ;

const int  $MOD = 1e9 + 7$ ;

vvi g;

```
int ssz = 0; int n;
```
set<vector<pii>> omegalul;

int cnt =  $0$ ;

void search\_left(int x, int y, vector<pii> path, vvi used, int counter) {

```
used[x][y] = 1;
used[y][x] = 1;
dbg(x, y); counter++;
if (counter == ssz) {
   cnt++;
  vector<pii> path_2 = path, path_3 = path;
  if (y + 1 < n &&\& !used[x][y + 1]) {
```

```
path_2.eb(x, y + 1);
     sort(all(path_2));
      omegalul.emplace(path_2);
    }
  if (y - 1 > -1 \&\& \text{!used}[x][y - 1]) {
     path_3.eb(x, y - 1);sort(all(path_3));
      omegalul.emplace(path_3);
    }
   sort(all(path));
   omegalul.emplace(path);
   return;
 }
int x1 = y - 1;
int x2 = y + 1;
if (x1 > -1) {
  if (!used[x1][y]) {
     used[x1][y] = 1;
     used[y][x1] = 1;
     vectorii> new_path1 = path;
      new_path1.eb(x1, y);
     if (x1 + 1 < n \&amp; \&amp; g[x1][x1 + 1] \&amp; \&amp; !used[x1][x1 + 1]) {
        used[x1][x1 + 1] = 1;
        used[x1 + 1][x1] = 1;
```

```
search_left(x1, x1 + 1, new_path1, used, counter);
      }
     if (g[x1][x1] & \& \& \text{lused}[x1][x1]) {
        used[x1][x1] = 1;
       search_left(x1, x1, new_path1, used, counter);
      }
     if (x1 - 1 > -1 \& x \& g[x1][x1 - 1] \& x \& !used[x1][x1 - 1]) {
        used[x1][x1 - 1] = 1;used[x1 - 1][x1] = 1;
        search_left(x1, x1 - 1, new_path1, used, counter);
      }
      /*used.clear();
      path.clear();*/
   }
if (x2 < n) {
  x1 = x2;if (!used[x1][y]) {
     used[x1][y] = 1;
     used[y][x1] = 1;
     vectorii> new_path1 = path;
     new\_path1.eb(x1, y);if (x1 + 1 < n \&amp; x \text{ g}[x1][x1 + 1] \&amp; x \text{ lused}[x1][x1 + 1]) {
        used[x1][x1 + 1] = 1;used[x1 + 1][x1] = 1;
```

```
search_left(x1, x1 + 1, new_path1, used, counter);
         }
        if (g[x1][x1] && !used[x1][x1]) {
          used[x1][x1] = 1;
          search_left(x1, x1, new_path1, used, counter);
         }
       if (x1 - 1 > -1 \& \& g[x1][x1 - 1] \& \& !used[x1][x1 - 1]) {
          used[x1][x1 - 1] = 1;used[x1 - 1][x1] = 1;
          search_left(x1, x1 - 1, new_path1, used, counter);
         }
        /*used.clear();
        path.clear();*/
      }
   }
void solve() {
  \sin \gg n;
  gresize(n, vi(n));string t; \text{cin} \gg t;
   string t2;
  vector<pii> edges;
  vector<pii> edges_rev;
   while (true) {
```

```
\sin \gg t;
  if (t = "END") {
       break;
    }
  \text{cin} >> \text{t2};int x = \text{stoi}(t);
   int y = \text{stoi}(t2);
  dbg(x, y);g[x - 1][y - 1] = 1;g[y - 1][x - 1] = 1;edges.eb(x - 1, y - 1);
  edges_rev.eb(y - 1, x - 1);
\text{ssz} = \text{sz}(\text{edges});vvi used(n, vi(n, 0));
for (auto \& [x, y] : edges) {
```

```
vector<pii> path;
 search_left(x, y, path, used, 0);
if (x + 1 < n) {
  vector<pii> new_path1 = \{\{x, x + 1\}\};search_left(x, y, new_path1, used, 0);
 }
if (x - 1 > -1) {
  vector<pii> new_path2 = {{x, x - 1}};
```

```
 search_left(x, y, new_path2, used, 0);
   }
 }
 dbg(sz(omegalul), cnt);
```

```
 cout << sz(omegalul);
```

```
signed main() {
   ios_base::sync_with_stdio(false);
   cin.tie(nullptr);
   cout.tie(nullptr);
   solve();
   dbg(Time);
   return 0;
}
```
#### **Задание 3. Попытка 3.**

/\*\YOURiSST\_xD\\*/

#include <iostream>

#include <string>

#include <vector>

 $\#$ include  $\lt$ set $>$ 

#include <queue>

#include <deque>

#include <cmath>

#include <algorithm>

#include <numeric>

#include <map>

#include <chrono>

#include <random>

#include <bitset>

#include <unordered\_set>

#include <unordered\_map>

#include <cassert>

#define  $sz(a)$  ((int)((a).size())) #define get( $_type, x$ ) \ \_type  $\_\mathbf{x}; \setminus$  $\sin \gg x$ #define mp(a, b) make\_pair(a, b) #define e "\n"

#define pb push\_back #define eb emplace\_back #define ft first #define sc second #define vi vector<int> #define vl vector<long long> #define vvi vector<vector<int>> #define vvl vector<vector<long long>> #define pii pair<int, int> #define pll pair<long long, long long> #define all(a) (a).begin(), (a).end() #define rall(a) (a).rbegin(), (a).rend() #define max max $\langle$ int $\rangle$ #define min min $\langle$ int $\rangle$ #define Time (double)clock() / CLOCKS\_PER\_SEC #define filein(FILE) freopen(FILE, "r", stdin) #define fileout(FILE) freopen(FILE, "w", stdout) typedef long long ll; typedef long double ld; typedef unsigned long long ull; using namespace std; mt19937 rng(chrono::steady\_clock::now().time\_since\_epoch().count()); mt19937\_64 rng\_ll(chrono::steady\_clock::now().time\_since\_epoch().count());

template<typename T1, typename T2>

```
ostream &operator<<(ostream &out, pair<T1, T2> p) {
  out << '< ' << p.first << " | " << p.second << '>';
   return out;
}
```

```
template<typename T>
ostream &operator<<(ostream &out, const vector<T> &vec) {
  for (int i = 0; i < vec.size(); ++i) {
    out << vec[i];
    if (i + 1)! = vec.size()) {
```

```
out << " ";
    }
 }
 return out;
```

```
}
```

```
template<typename T>
```

```
ostream &operator<<(ostream &out, const vector<vector<T>> &vec) {
```

```
for (int i = 0; i < vec.size(); ++i) {
  for (int j = 0; j < vec[i].size(); ++j) {
     out << vec[i][j];
     if (j + 1)! = vec[j].size() {
        out << "";
      }
   }
```

```
if (i != vec.size() - 1)out << e; }
   return out;
}
```
template<typename T>

```
void _dbg(const char *_s, T _h) { cerr << _s << " = " << _h << "\n"; }
```

```
template<typename T, typename... Ts>
void _dbg(const char *_s, T _h, Ts... _t) {
  for (int _b = 0; ((_b += *_s == '(') -= *_s == ')') != 0 || *_s != ',';)cerr << *_s++;
  cerr << " = " << _h << ",";
  -dbg(-s + 1, t...);}
```
#ifdef LOCAL #define dbg(...) \_dbg(#\_\_VA\_ARGS\_\_, \_\_VA\_ARGS\_\_) #else #define dbg(...) #endif

int binpow(int a, int n) {

```
int result = 1;
while (n) {
   if (n & 1)
     result * = a;
  a^* = a;n \gg = 1;
 }
 return result;
```

```
/*
```
const int  $ML = 240$ ; char memory[ $ML \ll 20$ ]; size\_t ptr\_ =  $0$ ;

void\* operator new(size\_t how\_much) {  $ptr_{-} \leftarrow \text{how\_much};$  assert(ptr\_ < ML \* 1024 \* 1024); return memory + ptr\_ - how\_much; }

```
void operator delete(void*) { }
*/
```
#define int int

int const INF =  $2 * 1e9$ ;

ll const LINF =  $1e18$ ;

const int MAXN =  $4 * 100 * 1001$ ; // 1e5 + 0

//ll const CONST = 9223372036854775807;

long double const PI = 3.14159265358979323846;

//int const  $MAXN = 101$ ;

const int  $SQRT = 350$ ;

const int  $LOG = 21$ ;

const int  $MOD = 1e9 + 7$ ;

vvi g;

```
int ssz = 0; int n;
```

```
set<vector<pii>> omegalul;
```
int cnt =  $0$ ;

void search\_left(int x, int y, vector<pii> path, vvi used, int counter, vector<pii>& old\_path) {

```
used[x][y] = 1;
used[y][x] = 1;
dbg(x, y); counter++;
 old_path.clear();
if (counter == ssz) {
   cnt++;
```

```
vector<pii> path_2 = path, path_3 = path;
  if (y + 1 < n \&\& \text{!used}[x][y + 1]) {
     path_2.eb(x, y + 1);
     sort(all(path_2));
      omegalul.emplace(path_2);
   }
  if (y - 1 > -1 \&\& \text{!used}[x][y - 1]) {
     path_3.eb(x, y - 1);sort(all(path_3));
      omegalul.emplace(path_3);
   }
  sort(all(path));
   omegalul.emplace(path);
   return;
 }
int x1 = y - 1;
int x2 = y + 1;
if (x1 > -1) {
  if (!used[x1][y]) {
     used[x1][y] = 1;
     used[y][x1] = 1;
     vectorii> new_path1 = path;
     new\_path1.eb(x1, y);if (x1 + 1 < n \&amp; \&amp; g[x1][x1 + 1] \&amp; \&amp; !used[x1][x1 + 1]) {
        used[x1][x1 + 1] = 1;
```

```
used[x1 + 1][x1] = 1;
```

```
search_left(x1, x1 + 1, new_path1, used, counter, path);
      }
      if (g[x1][x1] && !used[x1][x1]) {
        used[x1][x1] = 1;
        search_left(x1, x1, new_path1, used, counter, path);
      }
     if (x1 - 1 > -1 \& x \& g[x1][x1 - 1] \& x \& !used[x1][x1 - 1]) {
        used[x1][x1 - 1] = 1;used[x1 - 1][x1] = 1;
        search_left(x1, x1 - 1, new_path1, used, counter, path);
      }
      /*used.clear();
      path.clear();*/
    }
if (x2 < n) {
  x1 = x2;
  if (!used[x1][y]) {
     used[x1][y] = 1;
     used[y][x1] = 1;
     vector < pi new_path 1 = path;
     new\_path1.eb(x1, y);if (x1 + 1 < n \&amp; x \&amp; g[x1][x1 + 1] \&amp; x \&amp; !used[x1][x1 + 1]) {
```

```
used[x1][x1 + 1] = 1;used[x1 + 1][x1] = 1;search_left(x1, x1 + 1, new_path1, used, counter, path);
         }
        if (g[x1][x1] && !used[x1][x1]) {
          used[x1][x1] = 1;
          search_left(x1, x1, new_path1, used, counter, path);
         }
       if (x1 - 1 > -1 \& x \& g[x1][x1 - 1] \& x \& !used[x1][x1 - 1]) {
          used[x1][x1 - 1] = 1;
          used[x1 - 1][x1] = 1;
          search_left(x1, x1 - 1, new_path1, used, counter, path);
         }
      }
   }
void solve() {
  \sin \gg n;
  gresize(n, vi(n));string t; \text{cin} \gg t;
   string t2;
  vector<pii> edges;
  vector<pii> edges_rev;
```

```
 while (true) {
  \sin \gg t;
  if (t = "END") {
      break;
   }
  \text{cin} >> \text{t2};int x = \text{stoi}(t);
  int y = \text{stoi}(t2);
  dbg(x, y);g[x - 1][y - 1] = 1;g[y - 1][x - 1] = 1;edges.eb(x - 1, y - 1);
  edges\_rev.eb(y - 1, x - 1); }
ssz = sz(edges);vvi used(n, vi(n, 0));
vector<pii> temp = {\{1, 42\}, \{4, 23\}};
for (auto \& [x, y] : edges) {
  vector<pii> path;
  search_left(x, y, path, used, 0, temp);
  if (x + 1 < n) {
     vector<pii> new_path1 = {\{x, x + 1\}};
     search_left(x, y, new_path1, used, 0, temp);
   }
  if (x - 1 > -1) {
```

```
vector<pii> new_path2 = {{x, x - 1}};
    search_left(x, y, new_path2, used, 0, temp);
   }
 }
 dbg(sz(omegalul), cnt);
```

```
 cout << sz(omegalul);
```

```
signed main() {
   ios_base::sync_with_stdio(false);
   cin.tie(nullptr);
   cout.tie(nullptr);
   solve();
   dbg(Time);
   return 0;
}
/*
```
10 FACE

1 1

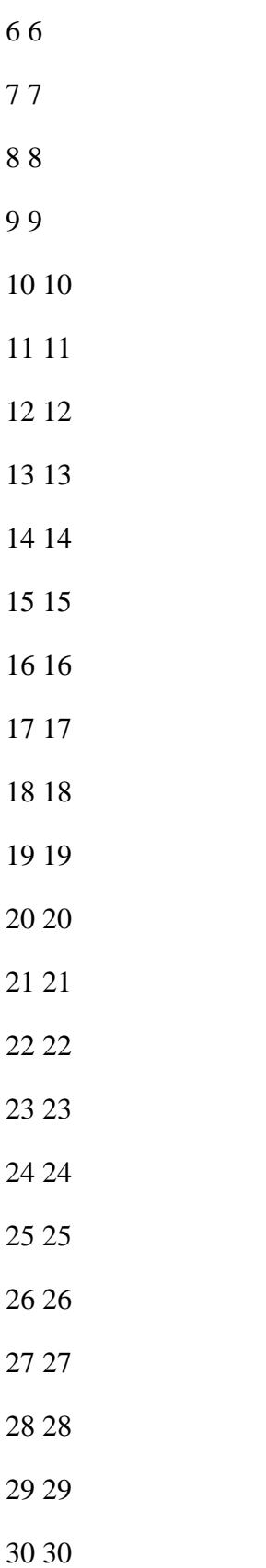

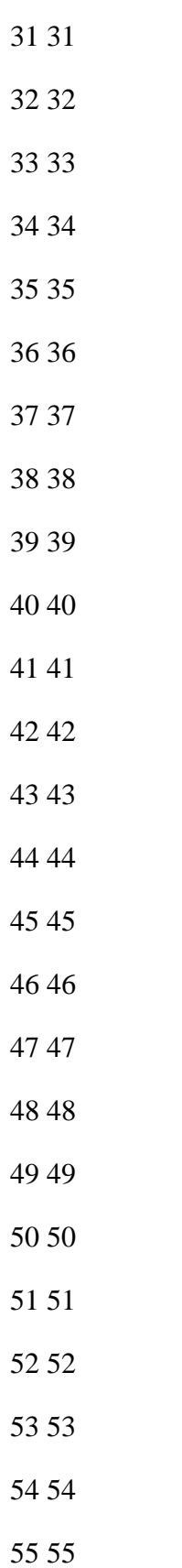

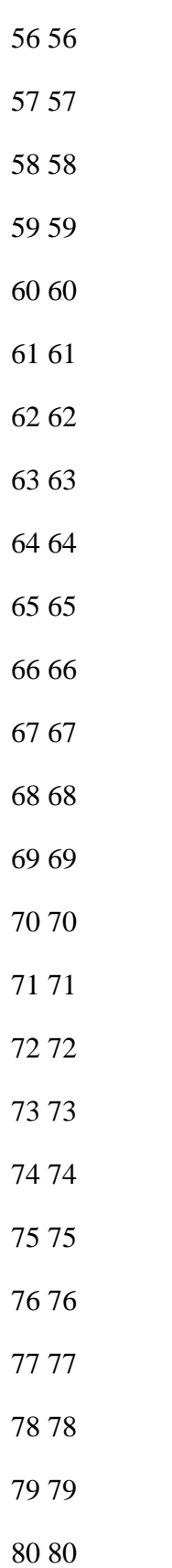

# 81 81

- 82 82
- 83 83
- 84 84
- 85 85
- 86 86
- 87 87
- 88 88
- 89 89
- 90 90
- 91 91
- 92 92
- 93 93
- 94 94
- 95 95
- 96 96
- 97 97
- 98 98
- 99 99
- END
- \*/

#### **Задание 4. Попытка 1.**

/\*\YOURiSST\_xD\\*/

#include <iostream>

#include <string>

#include <vector>

 $\#$ include  $\lt$ set $>$ 

#include <queue>

#include <deque>

#include <cmath>

#include <algorithm>

#include <numeric>

#include <map>

#include <chrono>

#include <random>

 $\#$ include  $\lt$ bitset $>$ 

#include <unordered\_set>

#include <unordered\_map>

#include <cassert>

#define  $sz(a)$  ((int)((a).size())) #define get( $_type, x$ ) \ \_type  $\_\mathbf{x}; \setminus$  $\sin \gg x$ #define mp(a, b) make\_pair(a, b) #define e "\n"

#define pb push\_back #define eb emplace\_back #define ft first #define sc second #define vi vector<int> #define vl vector<long long> #define vvi vector<vector<int>> #define vvl vector<vector<long long>> #define pii pair<int, int> #define pll pair<long long, long long> #define all(a) (a).begin(), (a).end() #define rall(a) (a).rbegin(), (a).rend() #define max max $\langle$ int $\rangle$ #define min min $\langle$ int $\rangle$ #define Time (double)clock() / CLOCKS\_PER\_SEC #define filein(FILE) freopen(FILE, "r", stdin) #define fileout(FILE) freopen(FILE, "w", stdout) typedef long long ll; typedef long double ld; typedef unsigned long long ull; using namespace std; mt19937 rng(chrono::steady\_clock::now().time\_since\_epoch().count()); mt19937\_64 rng\_ll(chrono::steady\_clock::now().time\_since\_epoch().count());

template<typename T1, typename T2>

```
ostream &operator<<(ostream &out, pair<T1, T2> p) {
  out << '< ' << p.first << " | " << p.second << '>';
   return out;
}
```

```
template<typename T>
ostream &operator<<(ostream &out, const vector<T> &vec) {
  for (int i = 0; i < vec.size(); ++i) {
    out << vec[i];
    if (i + 1)! = vec.size()) {
```

```
out << " ";
    }
 }
 return out;
```

```
}
```

```
template<typename T>
```

```
ostream &operator<<(ostream &out, const vector<vector<T>> &vec) {
```

```
for (int i = 0; i < vec.size(); ++i) {
  for (int j = 0; j < vec[i].size(); ++j) {
     out << vec[i][j];
     if (j + 1)! = vec[j].size() {
        out << "";
      }
   }
```

```
if (i != vec.size() - 1)out << e; }
   return out;
}
```
template<typename T>

```
void _dbg(const char *_s, T _h) { cerr << _s << " = " << _h << "\n"; }
```

```
template<typename T, typename... Ts>
void _dbg(const char *_s, T _h, Ts... _t) {
  for (int _b = 0; ((_b += *_s == '(') -= *_s == ')') != 0 || *_s != ',';)cerr << *_s++;
  cerr << " = " << _h << ",";
  -dbg(-s + 1, t...);}
```
#ifdef LOCAL #define dbg(...) \_dbg(#\_\_VA\_ARGS\_\_, \_\_VA\_ARGS\_\_) #else #define dbg(...) #endif

int binpow(int a, int n) {

```
int result = 1;
while (n) {
   if (n & 1)
     result * = a;
  a^* = a;n \gg = 1;
 }
 return result;
```

```
/*
```
const int  $ML = 240$ ; char memory[ $ML \ll 20$ ]; size\_t ptr\_ =  $0$ ;

void\* operator new(size\_t how\_much) {  $ptr_{-} \leftarrow \text{how\_much};$  assert(ptr\_ < ML \* 1024 \* 1024); return memory + ptr\_ - how\_much; }

```
void operator delete(void*) { }
*/
```
//#define int long long

```
int const INF = 2 * 1e9;
```
ll const  $LINF = 1e18$ ;

const int MAXN =  $4 * 100 * 1001$ ; // 1e5 + 0

//ll const CONST = 9223372036854775807;

long double const PI = 3.14159265358979323846;

//int const  $MAXN = 101$ ;

const int  $SQRT = 350$ ;

const int  $LOG = 21$ ;

const int  $MOD = 1e9 + 7$ ;

struct Edge {

 int from, to; Edge(int from\_, int to\_) {  $from = from$ ;  $to = \text{to}$ ; } };

vector<int> g[MAXN]; int h[MAXN]; int hup[MAXN]; bool used[MAXN]; vector<Edge> bridges;

```
void dfs(int v, int p) {
  h[v] = h[p] + 1;hup[v] = h[v];used[v] = true;for (auto \& to : g[v]) {
     if (to == p) {
        continue;
      } else if (!used[to]) {
        dfs(to, v);
       hup[v] = min(hup[v], hup[to]);if (hup[to] > h[v]) {
           bridges.eb(v, to);
         } 
      } else {
       hup[v] = min(hup[v], h[to]);
      }
   }
```

```
void solve() {
  int n, m; cin >> n >> m;
```

```
while (m \rightarrow 0) {
```

```
int u, v; cin >> u >> v;
   u--; v--;
  if (u == v) continue;
  g[u].eb(v);g[v].eb(u); }
for (int i = 0; i < n; ++i) {
   if (!used[i])
     dfs(i, i); }
 dbg(sz(bridges));
if (sz(bridges) > 0) {
  \text{cout} \ll 1 \ll \text{e};
  auto & [u, v] = *bridges.begin;
  if (u > v) swap(u, v);
  \text{cout} \ll u + 1 \ll " " << v + 1;exit(0); }
 int min_ans = INF;
 vi vtxs;
int v_{ans} = -1;
for (int v = 0; v < MAXN; ++v) {
  if (sz(g[v]) > 0 & x(g[v]) < min\_ans) {
```

```
min\_ans = sz(g[v]);
     v_{\text{ans}} = v;
    } 
 }
vtxs = g[v\_ans];vector<pii> ans;
for (auto \& to : g[v_ans]) {
  if (v_{ans} > to) {
      ans.eb(to, v_ans);
   } else {
      ans.eb(v_ans, to);
    }
 }
 sort(all(ans));
\text{cout} \ll \text{min\_ans} \ll \text{e};for (auto \& [u, v] : ans) {
  cout << u + 1 << " << v + 1 << e;
 }
```
signed main() { ios\_base::sync\_with\_stdio(false); cin.tie(nullptr);

```
 cout.tie(nullptr);
   solve();
   dbg(Time);
   return 0;
}
```